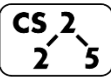

**#28: Heap Operations**

March 30, 2018 · *Wade Fagen-Ulmschneider*

## **A Heap Data Structure**

*(specifically a minHeap in this exampl, as the minimum element is at the root)*

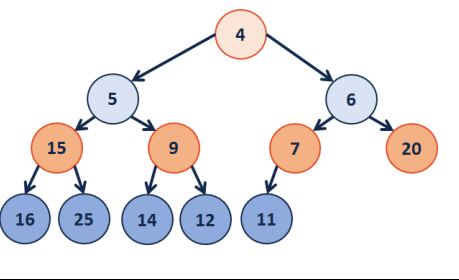

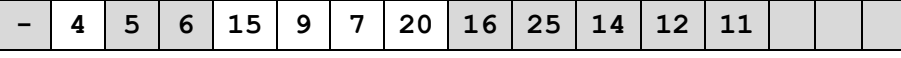

Given an index *i*, it's parent and children can be reached in O(1) time:

- $\bullet$  leftChild := 2i
- rightChild :=  $2i + 1$
- parent := floor( $i / 2$ )

**Formally, a complete binary tree T is a minHeap if:**

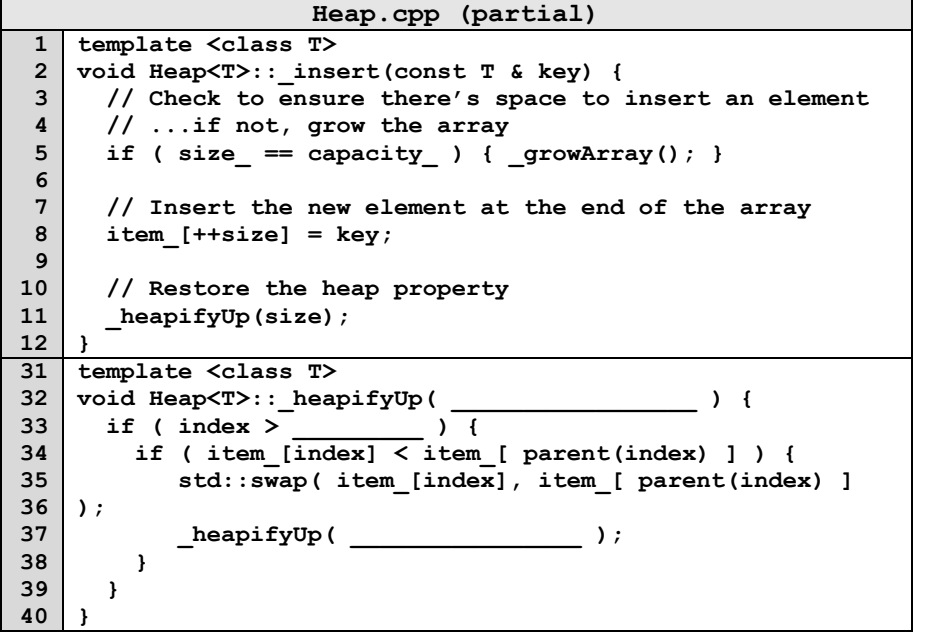

**What's wrong with this code?**

**Running time of insert?**

**Heap Operation: removeMin / heapifyDown:**

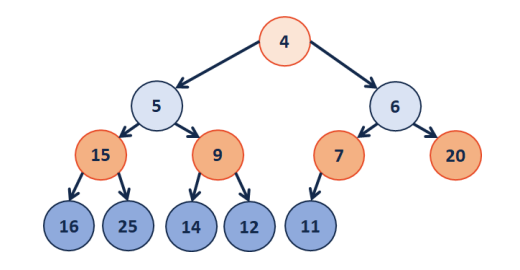

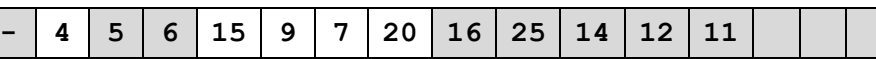

**Inserting into a Heap**

•

•

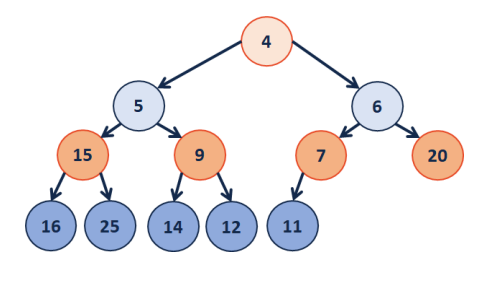

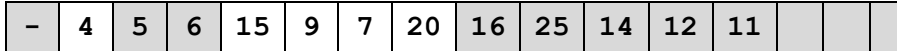

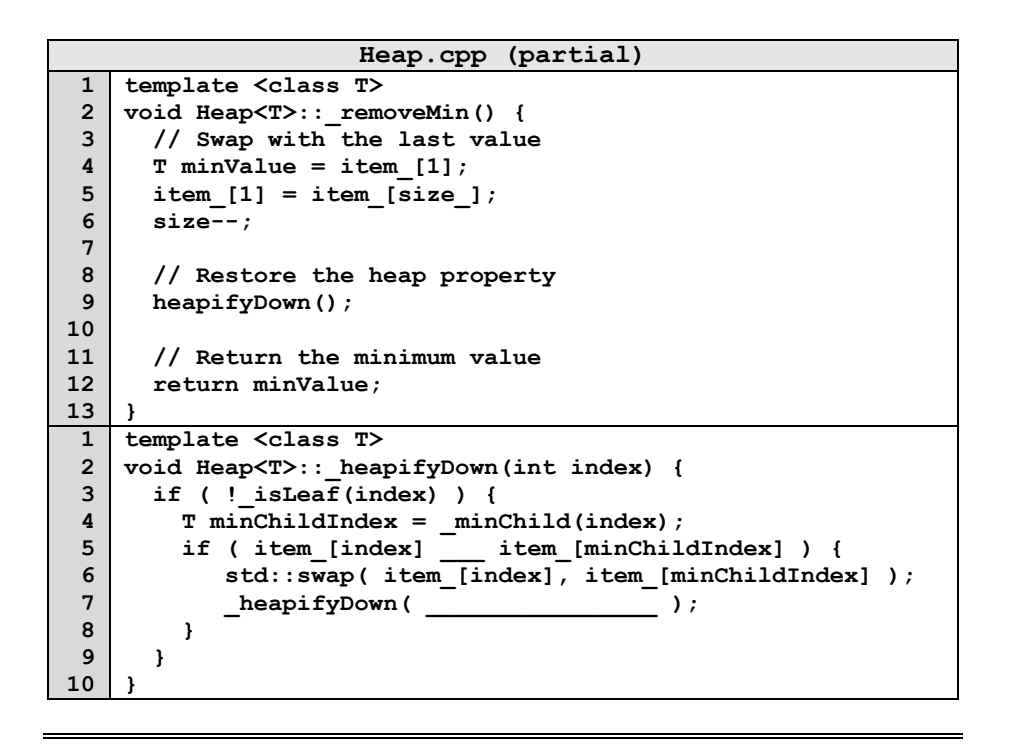

## **Q: How do we construct a heap given data?**

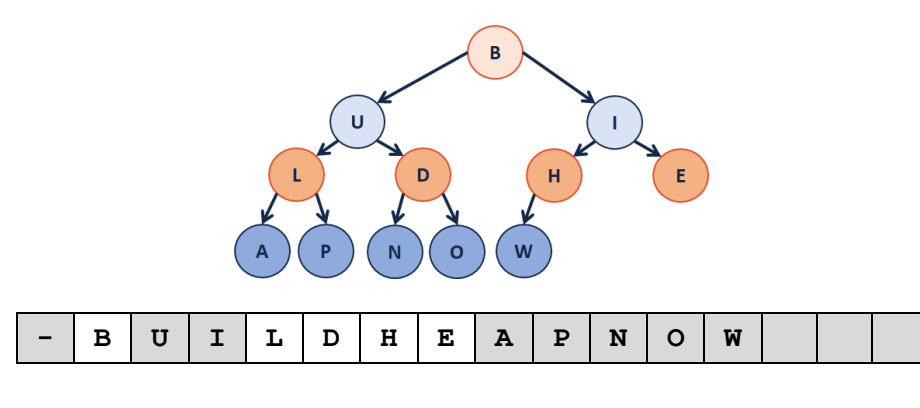

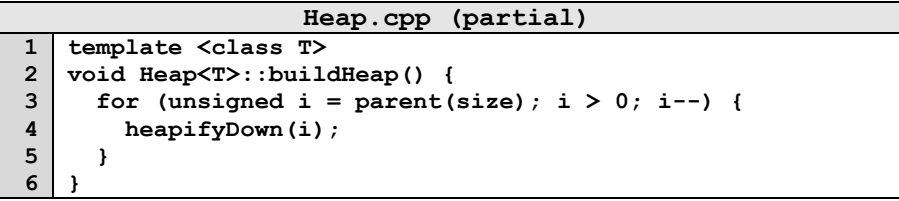

**Theorem:** The running time of buildHeap on array of size n is:

**Strategy:**

\_\_\_\_\_\_\_\_\_.

## **Define S(h):**

Let **S(h)** denote the sum of the heights of all nodes in a complete tree of height **h**.

 $S(0) =$ 

 $S(1) =$ 

**S(h)** =

**Proof of S(h) by Induction:**

**Finally, finding the running time:**

## **CS 225 – Things To Be Doing:**

- **1.** Theory Exam 3 starts next week (Tuesday, April 3rd)
- **2.** MP5 deadline is Monday, April 2nd
- **3.** lab hash is due Sunday, April 1st
- **4.** Daily POTDs are ongoing!

**Running Time?**